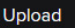

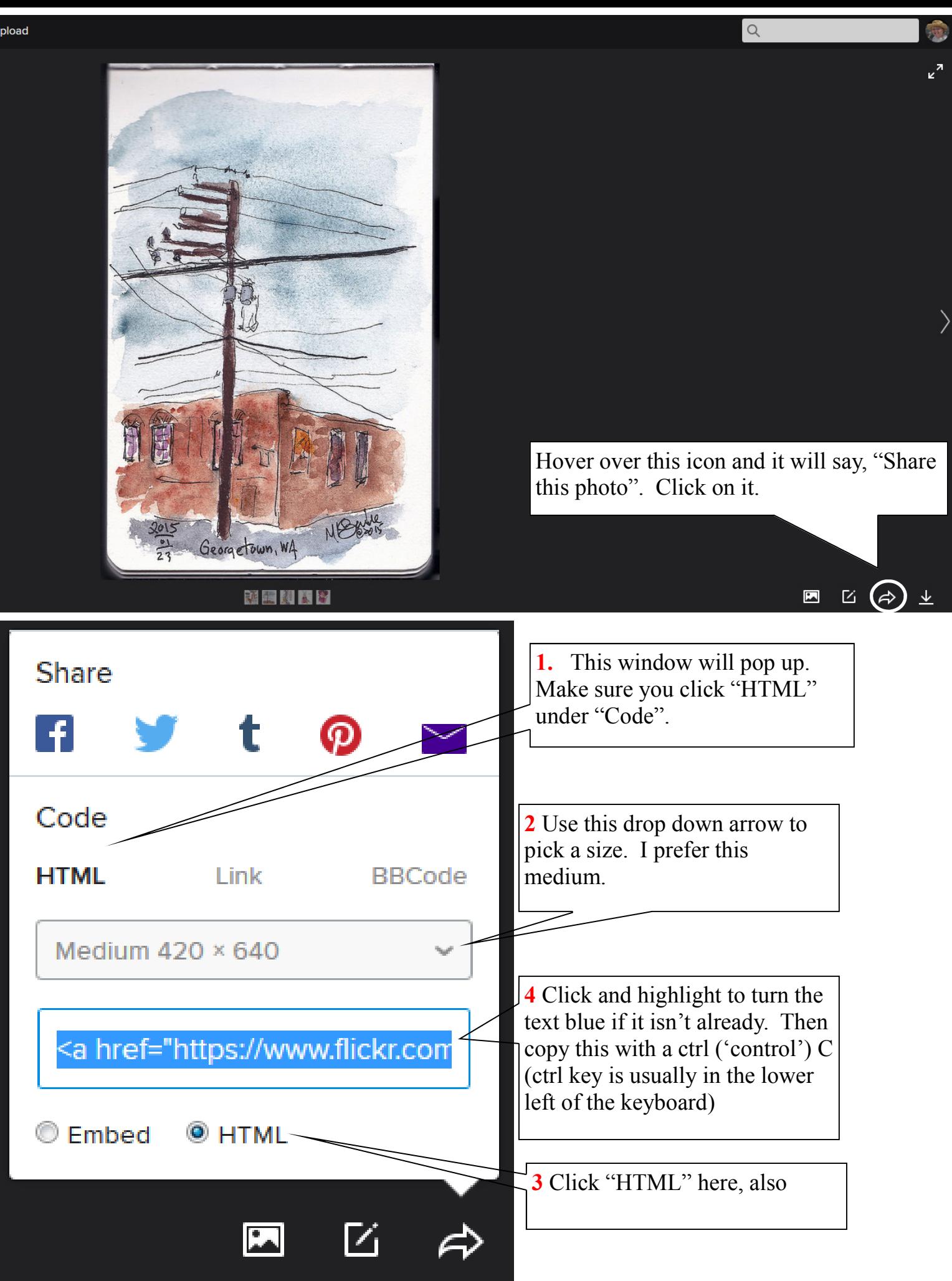

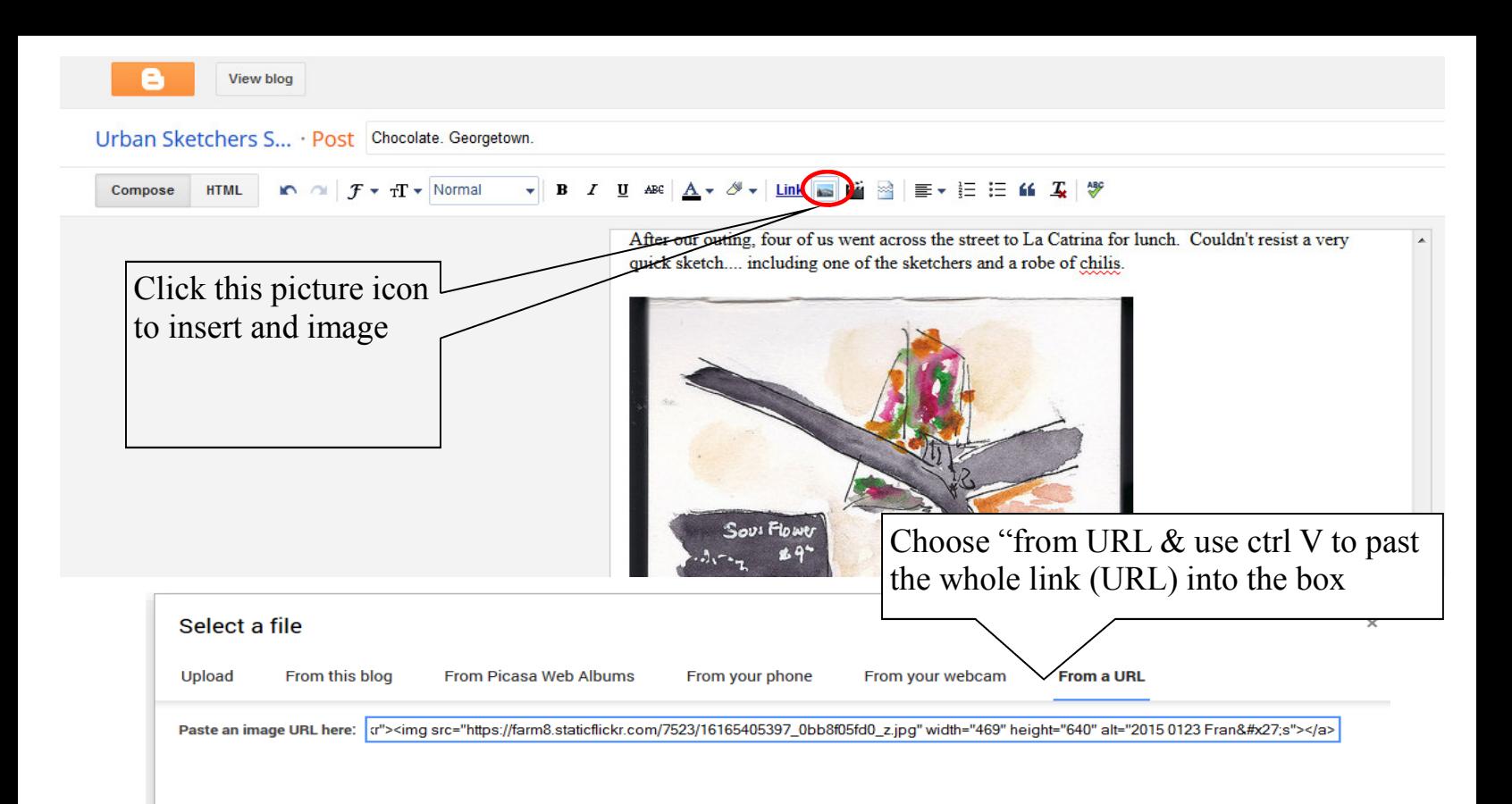

Now you must edit this link (URL) in the above box by deleting everything before "https" and after ".jpg"

<a href="https://www.flickr.com/photos/redharp/16165405397" title="2015 0123 Fran&#x27;s by Kate Buike, on Flickr"><img  $s$ rc="https://farm8.staticflickr.com/7523/16165405397\_0bb8f05fd0\_z.jpg" width="469" height="640" alt="2015 0123 Fran's"></a>

## Select a file

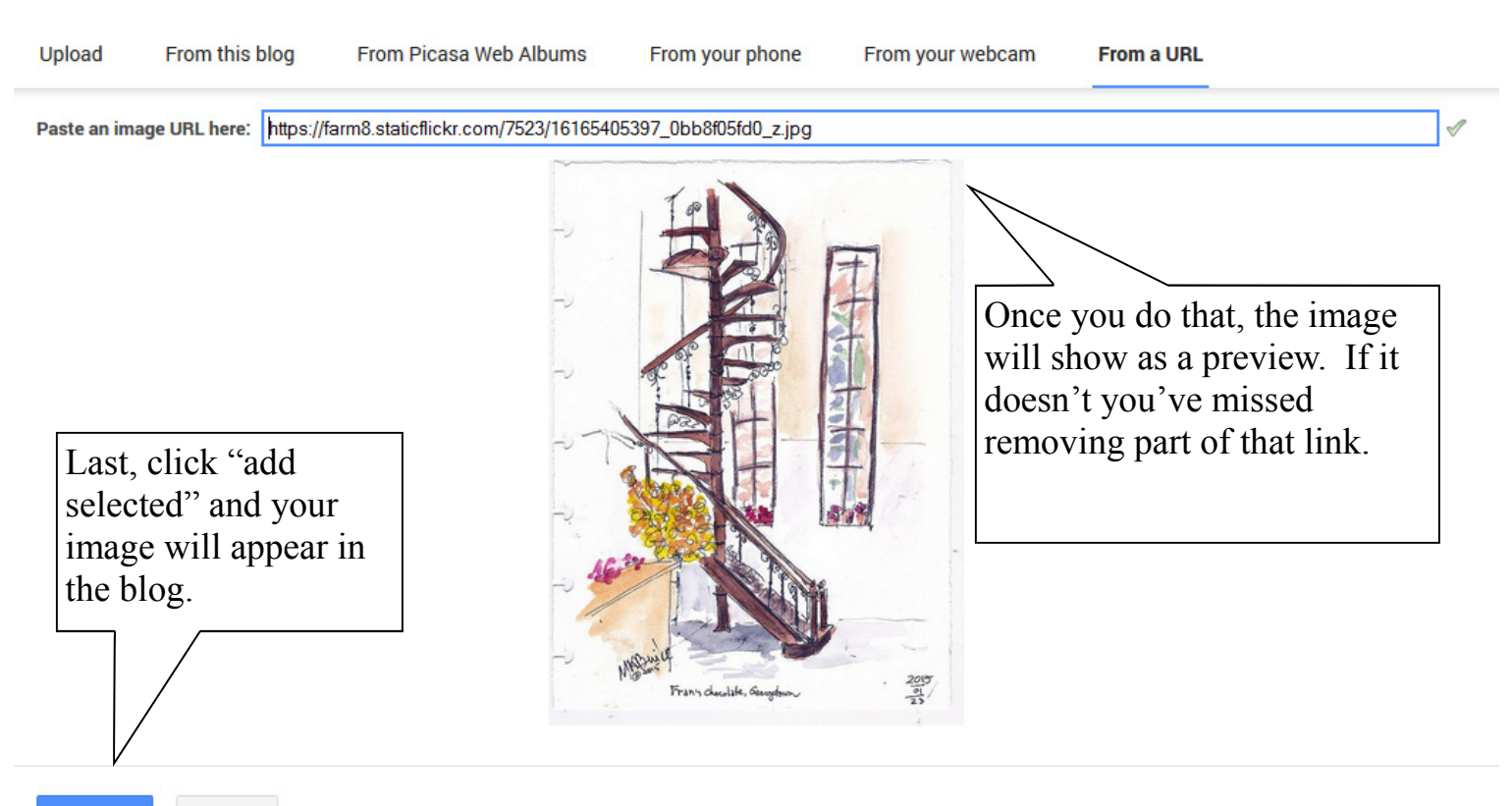

**Add selected** 

Cancel